# Logic Programming Using Data Structures Part 1

#### Temur Kutsia

Research Institute for Symbolic Computation Johannes Kepler University Linz, Austria kutsia@risc.jku.at

1/27

## Contents

Structures and Trees

Lists

**Recursive Search** 

Mapping

2/27

## Representing Structures as Trees

Structures can be represented as trees:

- ► Each functor a node.
- ► Each component a branch.

## Example

parents(charles, elizabeth, philip).

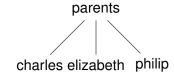

# Representing Structures as Trees

Branch may point to another structure: nested structures.

Example

a+b\*c. book(moby\_dick, author(herman, melville)).

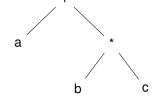

moby\_dick author
herman melville

book

4/27

## **Parsing**

Represent a syntax of an English sentence as a structure.

Simplified view:

► Sentence: noun, verb phrase.

► Verb phrase: verb, noun.

5/27

## **Parsing**

Structure:

sentence(noun(X), verb\_phrase(verb(Y), noun(Z))).

Tree representation:

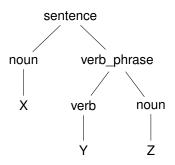

6/27

## **Parsing**

## Example

John likes Mary.

sentence(noun(John), verb\_phrase(verb(likes), noun(Mary))).

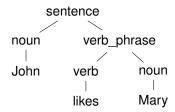

## Lists

Very common data structure in nonnumeric programming.

Ordered sequence of elements that can have any length.

- ▶ Ordered: the order of elements in the sequence matters.
- ► Elements: any terms constants, variables, structures including other lists.

Can represent practically any kind of structure used in symbolic computation.

The only data structures in LISP — lists and constants. In

PROLOG — just one particular data structure.

7/97

## Lists

A list in PROLOG is either

- ► the empty list [], or
- ▶ a structure .(h, t) where h is any term and t is a list.
  h is called the head and t is called the tail of the list .(h, t).

#### Example

**▶** [].

 $\blacktriangleright$  .(a, .(a, .(1, []))).

- ► .(a, []).
- ► .(.(f(a,X),[]),.(X,[])).
- ightharpoonup .(a,.(b,[])).

**▶** .([], []).

NB. .(a,b) is a PROLOG term, but not a list!

9/2/

## Lists as Trees

Lists can be represented as a special kind of tree.

Example

.(a, [])

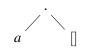

.(.(X,[]),.(a,.(X,[])))

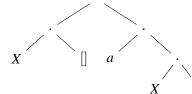

10/27

## **List Notation**

Syntactic sugar:

- ► Elements separated by comma.
- ▶ Whole list enclosed in square brackets.

## Example

$$\begin{array}{ll} .(a,[]) & & [a] \\ .(.(X,[]),.(a,.(X,[]))) & & [[X],a,X] \\ .([],[]) & & [[]] \end{array}$$

## List Manipulation

Splitting a list L into head and tail:

- ▶ Head of L the first element of L.
- ► Tail of *L* the list that consists of all elements of *L* except the first.

Special notation for splitting lists into head and tail:

- ightharpoonup [X|Y], where *X* is head and *Y* is the tail.
- NB. [a|b] is a PROLOG term that corresponds to .(a,b). It is not a list!

## Head and Tail

## Example

| List              | Head       | Tail      |
|-------------------|------------|-----------|
| [a,b,c,d]         | а          | [b, c, d] |
| [ <i>a</i> ]      | a          |           |
|                   | (none)     | (none)    |
| [[the, cat], sat] | [the, cat] | [sat]     |
| [X+Y,x+y]         | X + Y      | [x + y]   |

13/27

# Strings are Lists

PROLOG strings — character string enclosed in double quotes.

Examples: "This is a string", "abc", "123", etc.

Represented as lists of integers that represent the characters (ASCII codes).

For instance, the string "system" is represented as [115, 121, 115, 116, 101, 109].

## **Unifying Lists**

|   | [X,Y,Z]       | = | [john, likes, fish]     | X = john, Y = likes,<br>Z = fish       |
|---|---------------|---|-------------------------|----------------------------------------|
|   | [cat]         | = | [X Y]                   | X = cat, Y = []                        |
|   | [X,Y Z]       | = | [mary, likes, wine]     | X = mary, Y = likes,<br>Z = [wine]     |
|   | [[the, Y], Z] | = | [[X, hare], [is, here]] | X = the, Y = hare,<br>Z = [is, here]   |
| - | [[the, Y] Z]  | = | [[X, hare], [is, here]] | X = the, Y = hare,<br>Z = [[is, here]] |
|   | [golden T]    | = | [golden, nor folk]      | T = [norfolk]                          |
|   | [vale, horse] | = | [horse, X]              | (none)                                 |
|   | [white Q]     | = | [P horse]               | P = white, Q = horse                   |

14/27

# Membership in a List

member(X, Y) is true when X is a member of the list Y.

One of two conditions:

1. X is a member of the list if X is the same as the head of the list

$$member(X, [X|_]).$$

2. X is a member of the list if X is a member of the tail of the list

member(
$$X$$
, [ $\_$ | $Y$ ]) :- member( $X$ ,  $Y$ ).

15/27

## Recursion

The first condition is the boundary condition.

(A hidden boundary condition is when the list is the empty list, which fails.)

The second condition is the *recursive case*.

In each recursion the list that is being checked is getting smaller until the predicate is satisfied or the empty list is reached.

17/27

## **Member Success**

Step-by-step, using trace.

```
?- member(a, [a,b,c]).
Call: (8) member(a,[a,b,c]) ?
Exit: (8) member(a,[a,b,c]) ?
true

?- member(b, [a,b,c]).
Call: (8) member(b,[a,b,c]) ?
Call: (9) member(b,[b,c]) ?
Exit: (9) member(b,[b,c]) ?
true
```

10/07

#### Member Failure

Step-by-step, using trace.

```
?- member(d,[a,b,c]).
Call: (8) member(d,[a,b,c]) ?
Call: (9) member(d,[b,c]) ?
Call: (10) member(d,[c]) ?
Call: (11) member(d,[]) ?
Fail: (11) member(d,[]) ?
Fail: (10) member(d,[c]) ?
Fail: (9) member(b,[b,c]) ?
Fail: (8) member(b,[a,b,c]) ?
```

## Member, Questions

What happens if you ask PROLOG the following questions:

```
?- member(X, [a,b,c]).
?- member(a, X).
?- member(X, Y).
?- member(X, _).
?- member(_, Y).
?- member(_, _).
```

10/

#### Recursion. Termination Problems

Avoid circular definitions. The following program will loop on any goal involving parent or child:

```
parent (X, Y) := child(Y, X).
child(X, Y) := parent(Y, X).
```

Use left recursion carefully. The following program will loop on ?- person(X):

```
person(X) :- person(Y), mother(X, Y).
```

21/27

## Recursion. Termination Problems

Rule order matters.

General heuristics: Put facts before rules whenever possible.

Sometimes putting rules in a certain order works fine for goals of one form but not if goals of another form are generated:

```
islist([_|B]) :- islist(B).
islist([]).
```

works for goals like islist([1,2,3]), islist([]), islist(f(1,2)) but loops for islist(X).

What will happen if you change the order of islist clauses?

22/27

## Weaker Version of islist

person (adam).

Weak version of islist.

```
weak_islist([]).
weak_islist([_|_]).
```

Can it loop?

Does it always give the correct answer?

# Mapping?

Map a given structure to another structure given a set of rules:

- 1. Traverse the old structure component by component
- 2. Construct the new structure with transformed components.

22/2

## Mapping a Sentence to Another

## Example

you are a computer maps to a reply i am not a computer. do you speak french maps to a reply no i speak german.

#### Procedure:

- 1. Accept a sentence.
- 2. Change you to i.
- 3. Change are to am not.
- 4. Change french to german.
- 5. Change do to no.
- 6. Leave the other words unchanged.

25/2/

## Mapping a Sentence. PROLOG Program

## Example

```
change(you, i).
change(are, [am, not]).
change(french, german).
change(do, no).
change(X, X).

alter([], []).
alter([H|T], [X|Y]):-
change(H, X),
alter(T, Y).
```

26/27

## **Boundary Conditions**

#### Termination:

```
alter([],[]).
```

Catch all (If none of the other conditions were satisfied, then just return the same):

```
change (X, X).
```